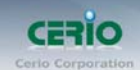

## CERIO Corporation

熱點帳戶 POS 輸出器

## SP-800-PRINTER

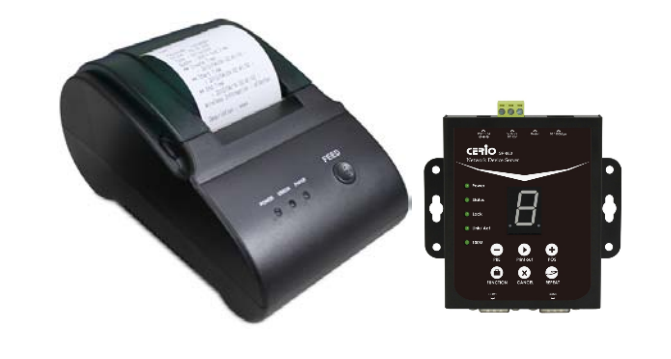

**v1.0a**

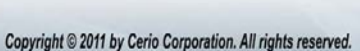

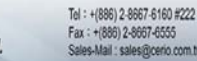

## 1. 前言

隨著科技的腳步,生活必需與科技結合,當然無線網路也必須隨 之結合,當 CERIO 智鼎資訊的熱點帳戶 POS 輸出器與 WMR-200N 或 AMR-3204G 設備整合時, 就能有效的在有線或無 線網路環境下永久運作,而且在公眾的地點中對於無線的網際網 路充分之需求場所,像是機場、酒店、大會、體育館、餐廳或咖 啡店等。

搭配 CERIO 智鼎資訊的 WMR-200N 或 AMR-3204G 認證型產 品,除能夠在網路裡面進行區隔安全網路資源並被保護的之外, …………………………………………<br>也能另外開放區隔讓顧客使用網路服務資源讓品質更完善,利用 此 **SP-800-PRINTER** 熱點帳戶 **POS**輸出器對使用者依票卷式進 行區隔免費開放或限時條件式管制,店家經營者也可利用輸出的 無線上網票卷進行該店的產品搭配特價銷售,如購買商業 **A** 餐**+** 送兩小時 **WiFi** 上網或購買商業 **B** 餐**+**兩小時 **WiFi** 上網特價優惠 **NTD\$100.-**等方式。同時也能預設初至店內消費帳戶先免費使 用,例如先二小時用餐下午茶免費時間限制,有效先讓無線 **WiFi** 服務項目易於招攬客戶於店內消費,當設限時間一到取而代之要  $\ddot{\bar{\epsilon}}$ 使用者自動意願再次至櫃台要求付費再次取得使用 WiFi ∥ 戶票卷,這樣可以免於客戶過久依賴免費無線網路而滯久不離去 導致降低店內座位使用頻率,不但有效解決其他客戶排隊苦候無 座位之窘狀,也完整利用先免費上網帳機號機制讓使用者時間到 則自動被停止使用存取權限,可達到善意提醒客戶已來店上網逗 留在店內時間,讓客戶適度選擇再付費購買上網票卷或自行選擇 休息離去。這樣完美盡善除可增加收入價值又可不讓客戶感受不 佳的超完美店內來客經營的美學,勢必是時下熱點經營的你最佳 網路方案選擇。

**WMR-200N** 或 **AMR-3204G** 功能內容中的 on-demand 的設計 主要是包含著控制輸出免費票卷機制與收費票卷機制等使用選 擇,熱點帳戶 POS 輸出器組可即時在櫃台列印出帳戶上網密碼票 劵,使用網路控制伺服器上的大 **LED** 數字層次顯示並直接於面板 上按鍵操快速的選擇你預設的收費層次,如一小時免費、二小時 收費機制帳號、三小時收費機制帳號等共 **10** 組層次預設設定,予 以按下輸出 **WIFI** 或上網帳戶票卷。 **(1)**

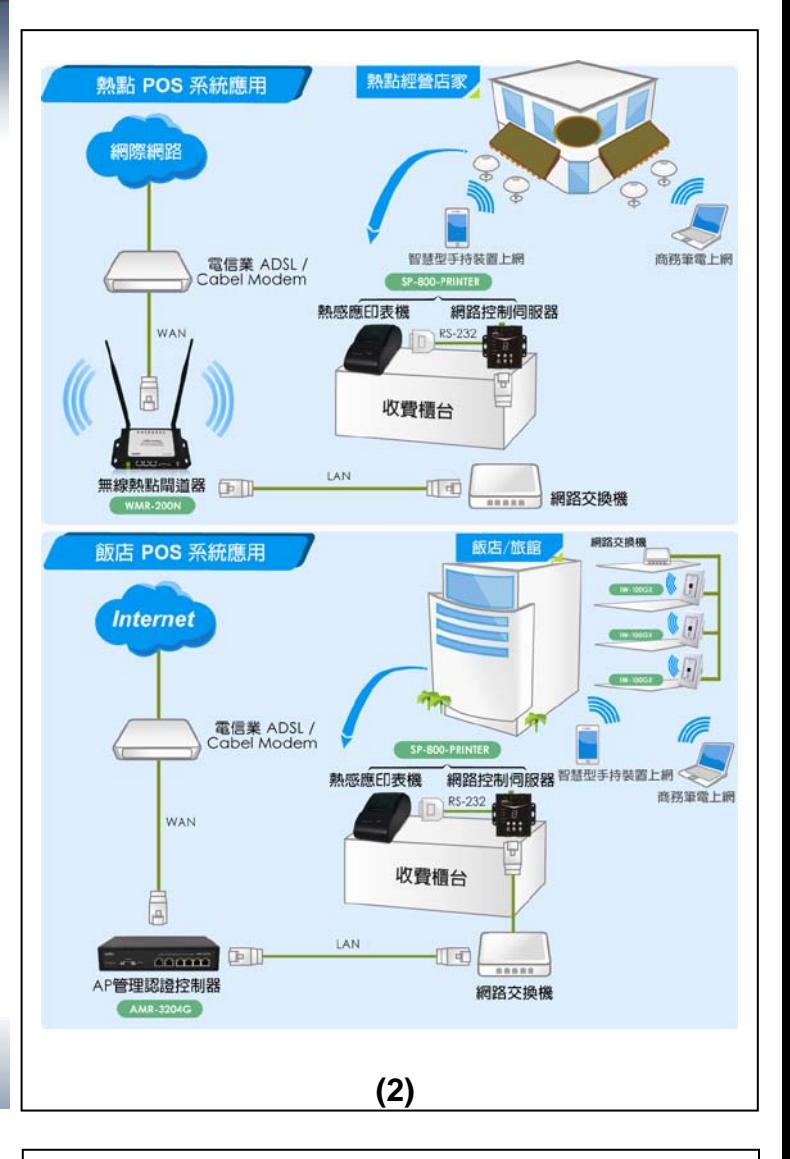

- 2. 包裝內容 網路控制伺服器 : 控制器本體 **x1** 電源變壓器**(**控制器專用**) x1** 中英文快速安裝服務手冊 **x1** 產品保證卡 **x1** 熱感式印表機 : 印表機本體 **x1** 電源變壓器**(**印表機專用**) x1 D-Sub 25(** 公**) to D-Sub 9pin(**母**) RS232** 印表機用線 **x1** 熱感應紙捲 **x1 3.** 主要功能 網路控制伺服器: **10/100 Mbps** 高速乙太網路全雙工運作的能力 內建支援兩個 **DB9 RS-232** 埠 **0~9** 組共 **10** 種層次 **LED** 數字切換顯示功能,並具有 **6** 組靈敏 高觸感的功能按鍵 支援最高可達 **921.6 Kbps** 的鮑率值 網路活動狀況可透過 **LED's** 狀態燈輕鬆展現 > 具有監視和管理功能,並可網路遠端輕鬆控制裝置 支援 **TCP** 伺服器 **/** 使用端連結模式功能 支援 **DHCP, BOOTP, Static IP,** 和 **ARP** 等功能 > 內建網路瀏覽器管理介面,可經由網路在網頁內更新韌體 除支援桌立**&**壁掛安裝方式外,並提供 **IP50** 金屬防塵外殼可供 環境使用。
- 支援電流與反向極性與過載負荷保護設計
- 可依標準隨貨的 **DC** 變壓器方式供給電源外並支援 **1** 組可拔除 式 **2** 針腳端子台以供工規方式電源供電
- 除支援寬載 **12~60VDC** 的電源輸入能力外,並支援電力過載負 荷時自我保護設計

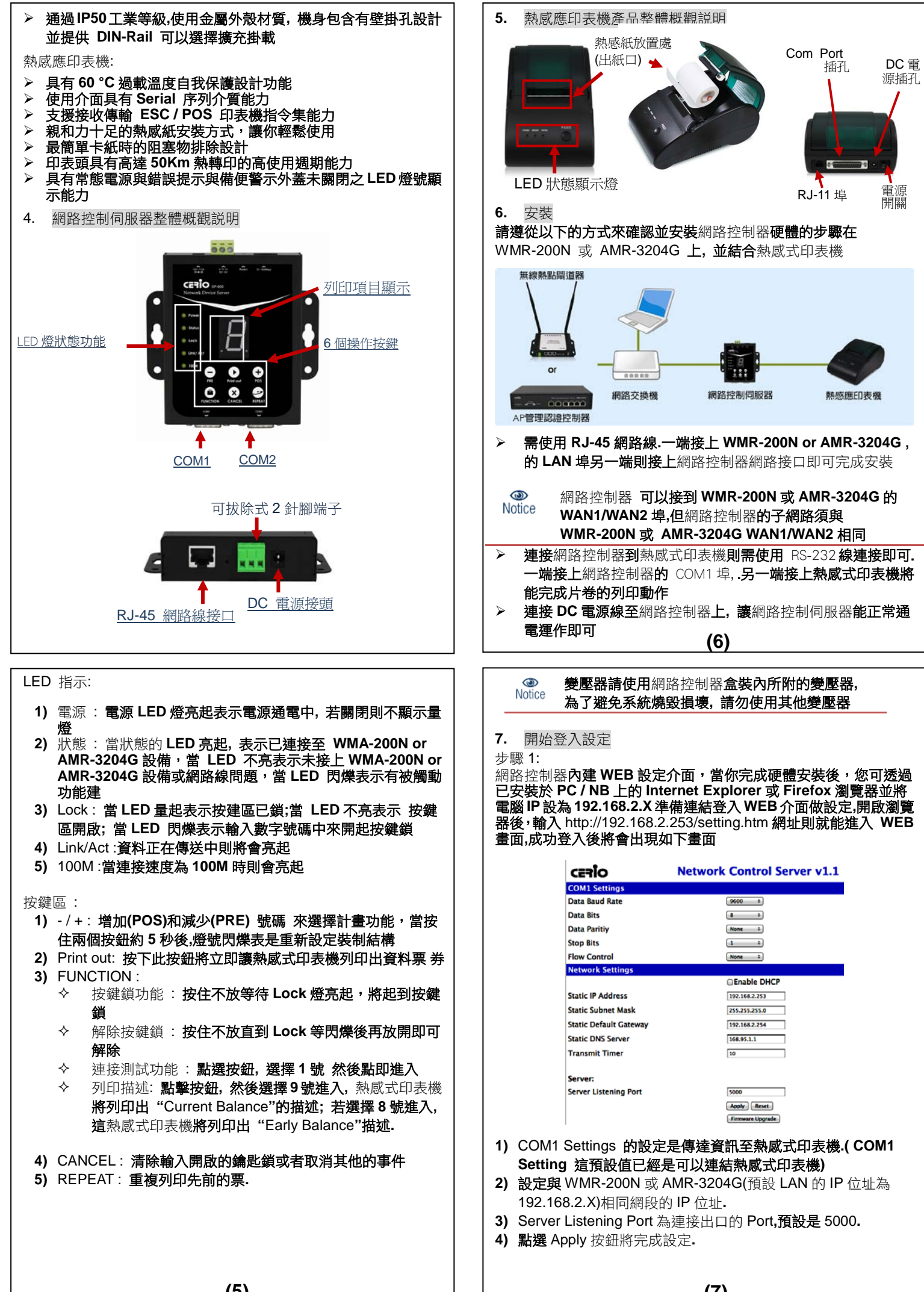

**(5)**

**(7)**

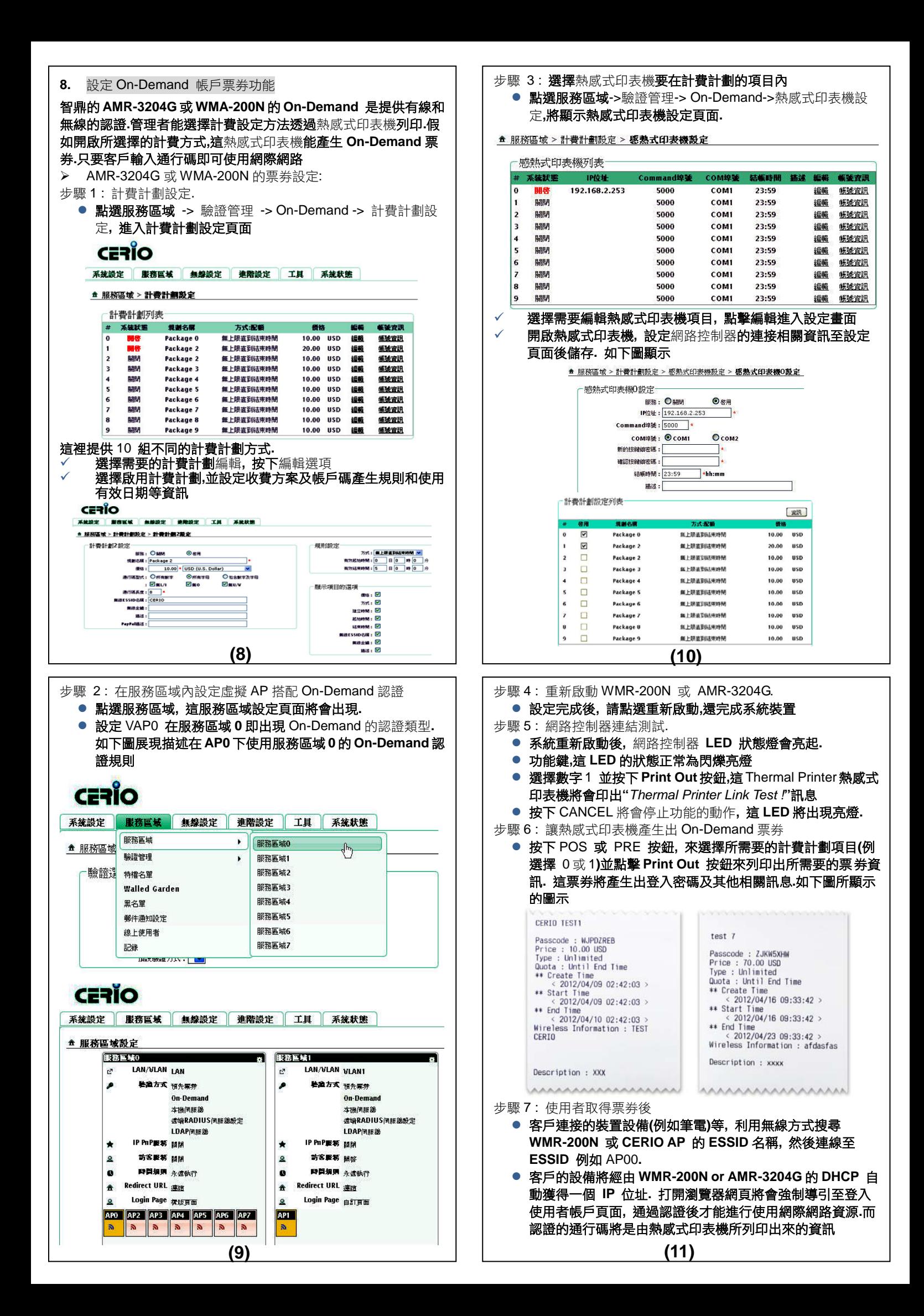

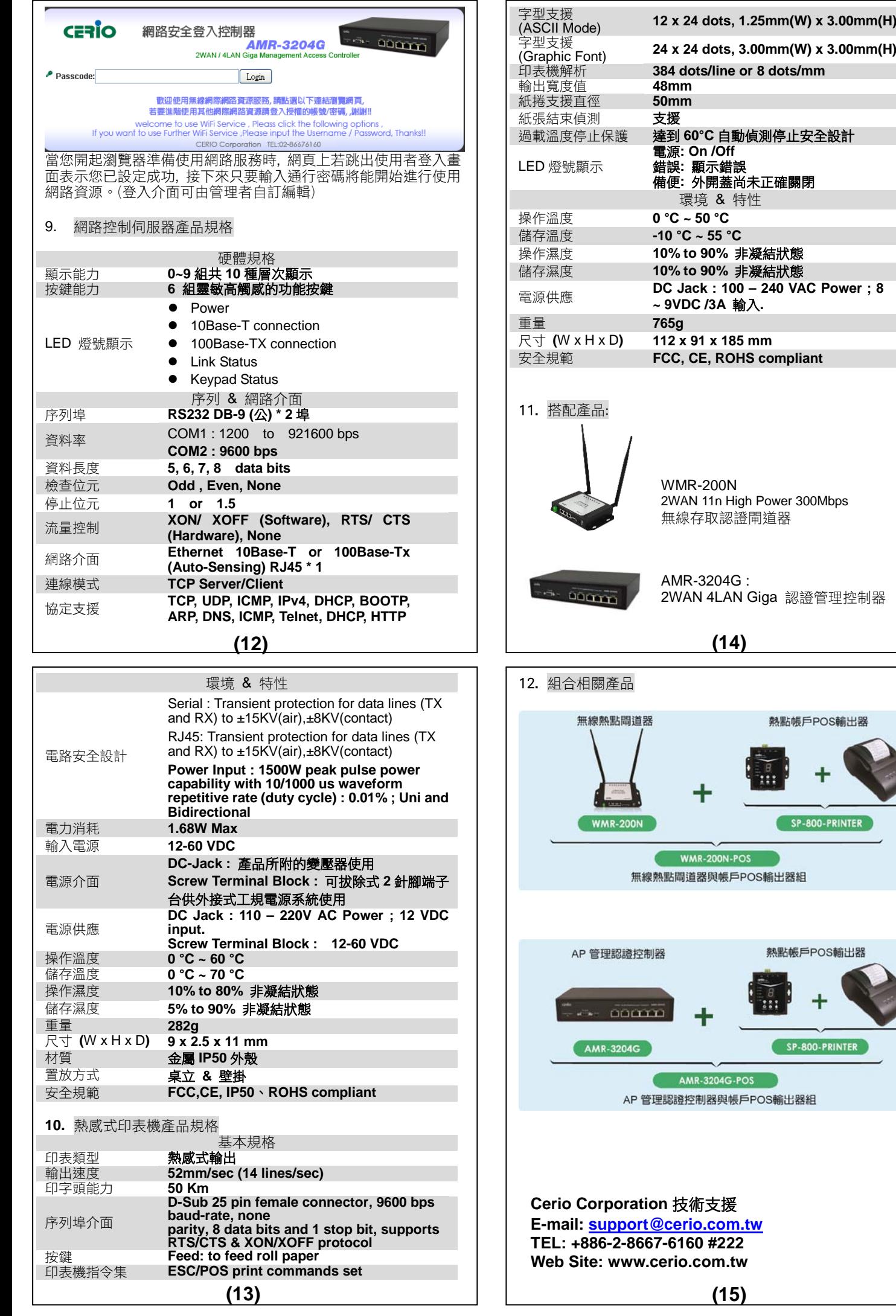